### **B** JE PREPARE LA PRODUCTION FINALE En respectant le droit d'auteur

### Je prépare la bibliographie et la sitographie

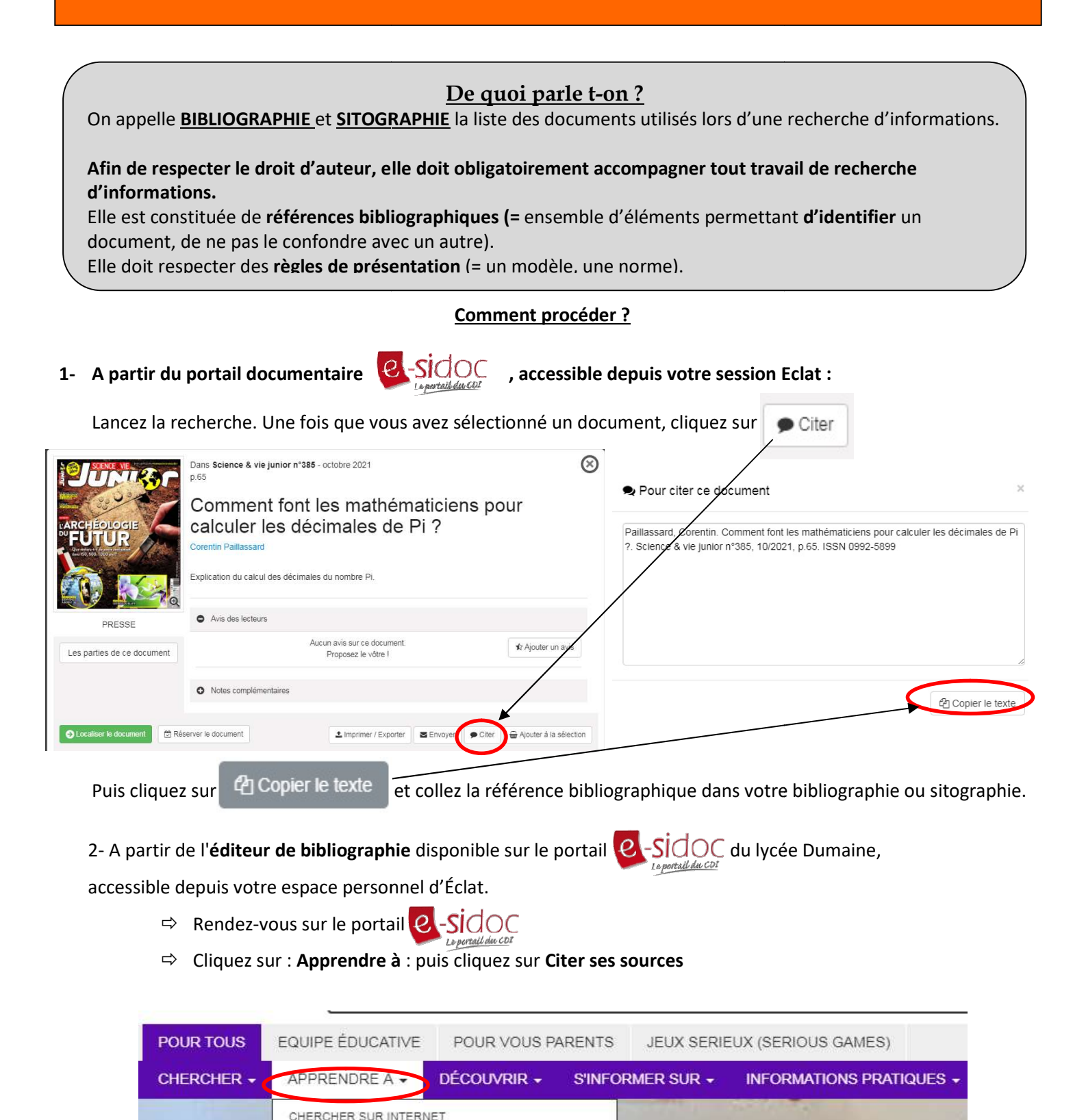

CITER SES SOURCES

RÉUSSIR LE BREVET

UTILISER DES OUTILS NUMÉRIQUES

Bieny

RÉDIGER UN CV OU UNE LETTRE DE MOTIVATION

S'INTERROGER SUR LA FIABILITÉ DES INFORMATIONS

Bienvenue sur e-sidoc, le portail d'inforr

Alexandre Dumaine, accessible depuis to

#### 1 - Choisissez le type de document à citer.

Livre C  $\overline{\phantom{a}}$  Chapitre C  $\overline{\phantom{a}}$  Article de périodique (journaux, revues) C Page internet €

#### 2 - Remplissez les champs suivants puis cliquez sur "Générer" :

(Passez la souris sur les champs pour avoir plus d'informations)

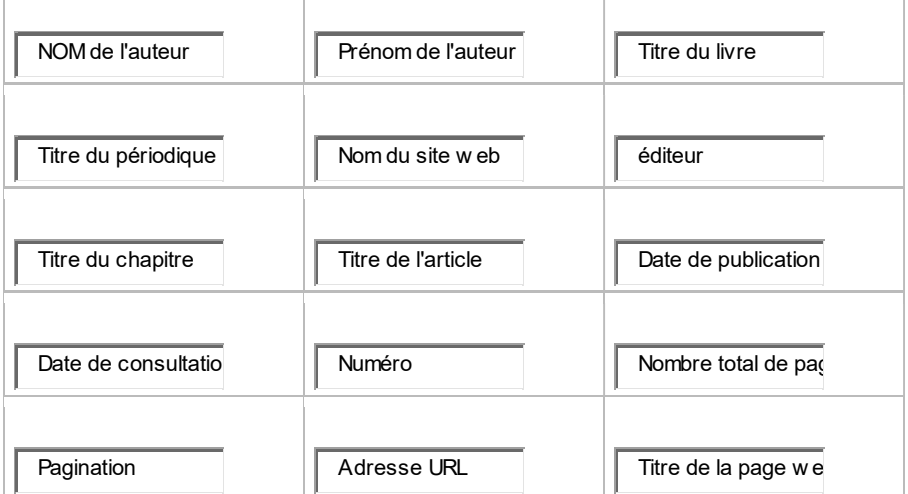

#### 3 - Copiez et collez dans votre bibliographie la référence bibliographique ci-dessous :

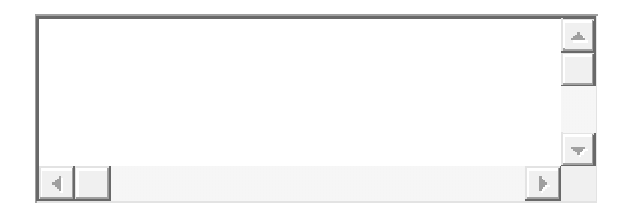

### **P** Présentation à respecter :

**LIVRE** :

AUTEUR, Prénom. Titre du livre. Editeur, année d'édition. Pages. Collection.

**B** ARTICLE de PERIODIQUE :

AUTEUR, Prénom. Titre de l'article. Titre du périodique, date, numéro, pages.

**PAGE DE SITE INTERNET :** 

AUTEUR du site, Prénom. Nom du site [en ligne]. Nom de l'éditeur, date de publication, date de mise à jour [date de consultation]. Titre de la page. Disponible sur : adresse de la page.

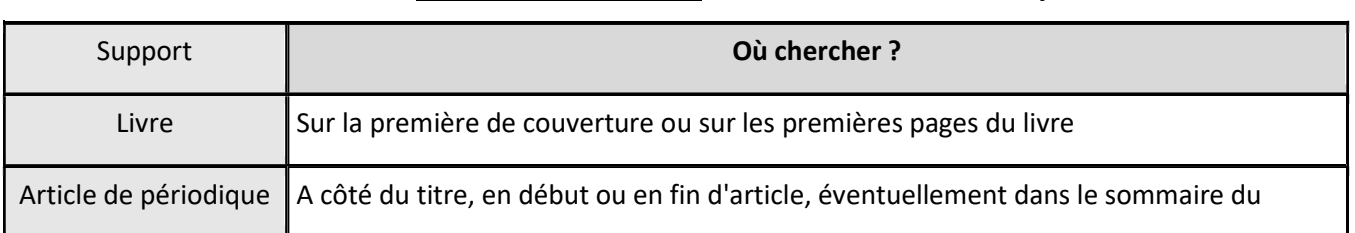

### **C** Trouver l'AUTEUR : il faudra le mettre en majuscules

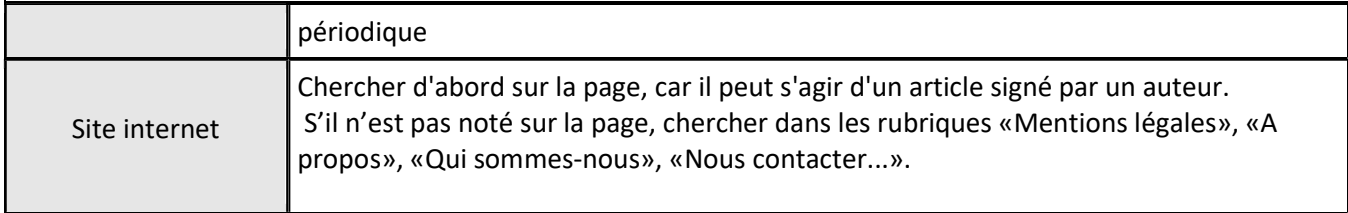

## **C** Trouver le TITRE : il faudra le mettre en italique

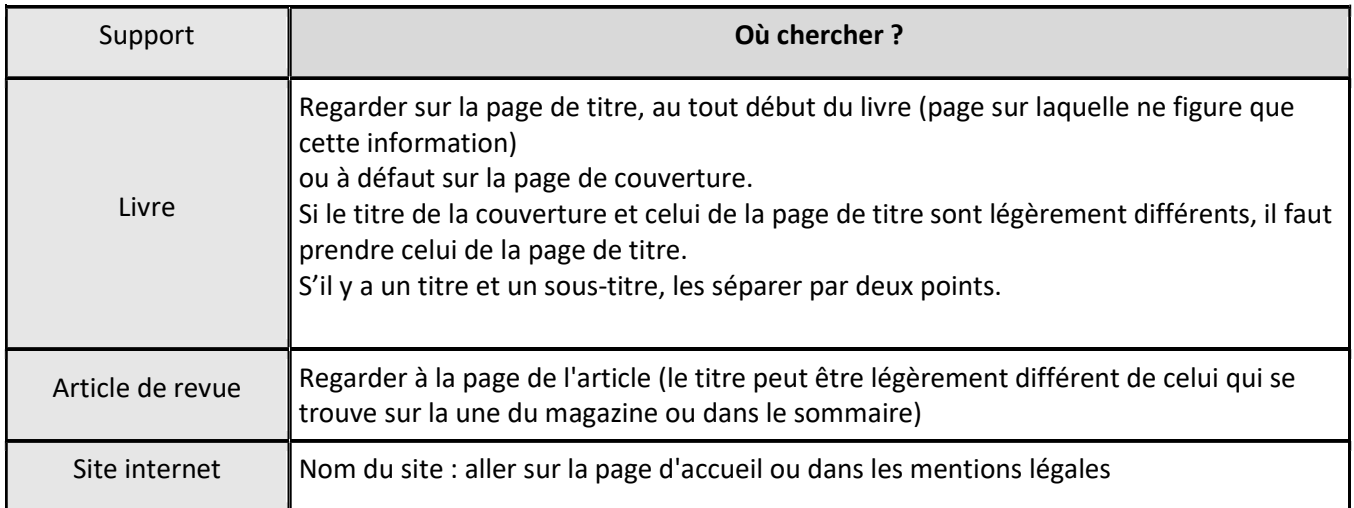

# <sup>®</sup> Trouver l'EDITEUR :

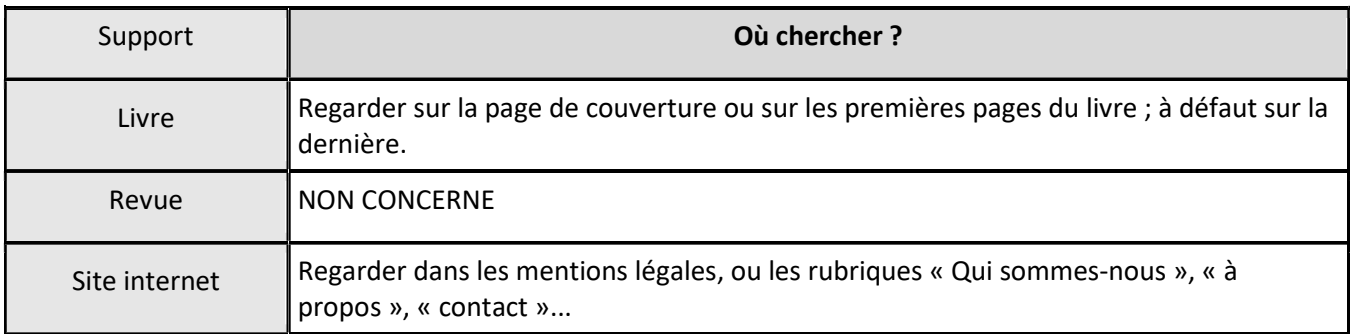

## <sup>®</sup> Trouver la DATE de PUBLICATION :

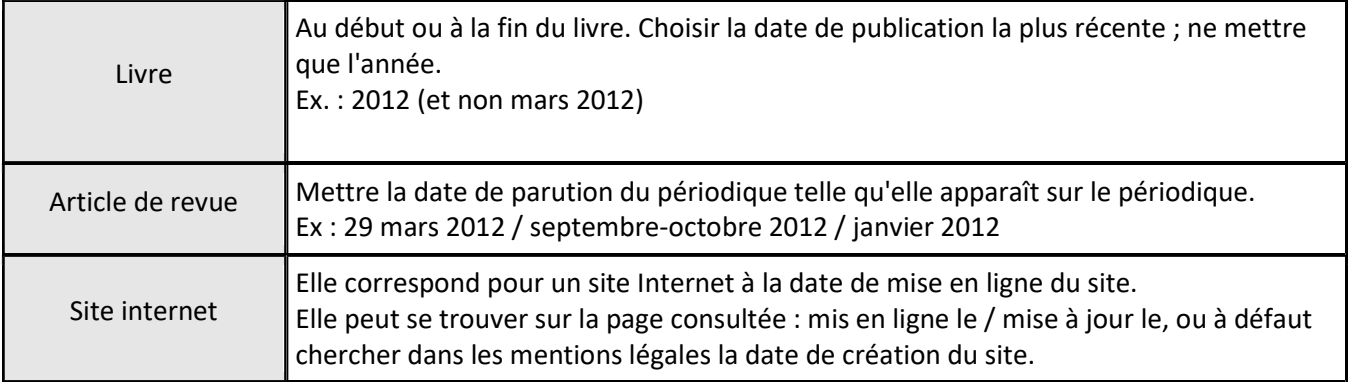